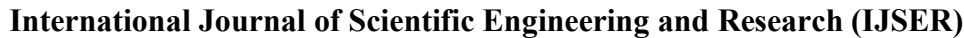

**www.ijser.in** ISSN (Online): 2347-3878 Volume 2 Issue 10, October 2014

# Implementation of a New Methodology for ELD Problems

# **Ramesh Chevuru1 , G. V. Martheswar<sup>2</sup>**

<sup>1</sup>Sri Venketeswara University College of Engineering, Tirupati, Andhra Pradesh, India

<sup>2</sup>Sri Venkateswara University College of Engineering, Tirupati, Andhra Pradesh, India

**Abstract:** *Now a day's an electrical utility wants to maximize its profit; the optimization of economic dispatch is of economic value to the network operator. So, objective is to optimize the total cost of the plant. The ELD problem in a power system to determine the least generation of all the operating generators which will minimizes the total fuel cost of the plant. This paper introduce a bio inspired and novel technique optimization algorithm called BAT ALGORITHM to solve economic dispatch problems is presented and enhancing the convergence property to obtain results quickly .The proposed method has good convergence property and better in quality of solution than PSO and IWD reported in recent literature.BAT algorithm is easy to implement and priory in terms of accuracy and efficiency compared with other algorithms.*

**Keywords:** ELD, PSO, IWD, BAT Algorithm, Convergence.

### **1. Introduction**

Since an engineer is always concerned with the cost of products and services, the efficient optimum economic operation and planning of electric power generation system have always occupied an important position in the electric power industry. The classic problem is the economic load dispatch of generating systems to achieve minimum operating cost. For the purpose of optimum economic operation of this large scale system, modern system theory and optimization techniques are being applied with the expectation of considerable cost savings.

The economic load dispatch (ELD) is an important function in modern power system like unit Commitment, Load Forecasting, Available Transfer Capability (ATC) calculation, Security Analysis, Scheduling of fuel purchase etc. Intelligent methods are iterative techniques that can search not only local optimal solutions but also a global optimal solution depending on problem domain and execution time limit. Among these methods, some of them are genetic algorithm (GA) [7] and [8], evolutionary programming (EP) [9] and [10], dynamic programming (DP) [11], tabu search [12], hybrid EP [13], neural network (NN) [14], adaptive Hopfield neural network (AHNN) [15], particle swarm optimization (PSO) [3]and [15], etc. In this paper the BAT ALOGRITHM is proposed as a methodology for economic load dispatch. It requires less computation time and memory and the results are compared with the iteration methods PSO and IWD.

#### **2. Economic Operation of Power System**

The Economic Load Dispatch (ELD) can be defined as the process of allocating generation levels to the generating units, so that the system load is supplied entirely and most economically. In the conventional methods, it is difficult to solve the optimal economic problem if the load is changed. The fuel cost curve in the active power generation, takes up a quadratic form, given as:

$$
F(P_{gi})=a_iP_{gi}^2+b_iP_{gi}+C_i Rs/hr
$$
 (1)

Where  $a_i, b_i, c_i$  are cost coefficient for  $i<sup>th</sup>$  unit.

 $F(P_{gi})$  is the total cost of generation

 $P_{gi}$  is the generation of i<sup>th</sup> plant

The optimization problem can be therefore be stated as:

Minimize: 
$$
F(P_{gi}) = \sum_{i=0}^{NG} Fi(Pgi)
$$
 (2)

#### **2.1 Economic load dispatch with losses**

Over long distances, the transmission losses are a major factor and affect the optimum dispatch of generation. The transmission power loss  $P_L$  for the objective function is thus formulated as:

$$
P_{L} = \sum_{i=0}^{NG} \sum_{j=0}^{NG} Pgi Bij Pgj MW
$$
 (3)

Where

Bij are the loss coefficients or B-coefficients

 $P_{gi}$  and  $P_{gi}$  are the real power generations at i<sup>th</sup> and j<sup>th</sup> buses respectively. The transmission loss formula of Eq. (3) is known as George's formula. Using the Lagrange multiplier  $\lambda$ , the augmented function is,

$$
L(P_{gi}, \lambda) = F(P_{gi}) + \lambda (P_{D+}P_{L-}\Sigma_{i=1}^{NG} Pgi)
$$
 (4)

Equation (4) shows that the minimum cost is obtained when the incremental cost of each plant multiplied by its penalty factor is same for all plants.

**www.ijser.in** ISSN (Online): 2347-3878 Volume 2 Issue 10, October 2014

Finally the  $P_{gi}$  can be solved by following

$$
P_{gi} = \frac{\sum_{i=1}^{NG} 2Bij \text{ Pij} + 1 - \frac{bi}{\lambda}}{\frac{2ai}{\lambda} + 2Bii}
$$
 (5)

For any particular value of  $\lambda$ , above equation can be solved iteratively by assuming initial values of  $P_{gi}$  's. Iterations are stopped when  $P_{gi}$ 's converge within specified accuracy.

#### **2.2 Economic load dispatch with valve point loading**

The real input-output characteristics display higher-order nonlinearities and discontinuities due to valve-point loading in fossil fuel burning plant. The valve-point loading effect has been modelled in as a recurring rectified sinusoidal function. Mathematically, economic load dispatch problem considering valve point loading is defined as:

Minimize operating cost:

F 
$$
(P_{gi}) = \sum_{i=1}^{NG} (a_i P_i^2 + b_i P_i + c_i + |di * sin {ei * pi min -pi})
$$
} (6)

Where

$$
a_i
$$
,  $b_i$ ,  $c_i$ ,  $d_i$ ,  $e_i$  are cost coefficients of the  $i$ <sup>th</sup> unit.

Subject to:

(i) The energy balance equation given by

$$
\sum_{i=1}^{NG} P_{gi} = P_D + P_L \tag{7}
$$

(ii) The inequality constraints given by

$$
P_{gi}^{min} \leq P_{gi} \leq P_{gi}^{max} \tag{8}
$$

# **3. Particle Swarm Optimization**

Particle Swarm Optimization (PSO) is one of the modern heuristic algorithms, which can be effectively used to solve nonlinear and non-continuous optimization problems. It is a Population-based search algorithm and searches in parallel using a group of particles similar to other AI-based optimization techniques.

#### **3.1Basic particle swarm optimization**

The position of each particle is represented by P and also its velocity is expressed by V .Each particle knows its best value so far  $(p_{best})$  and its position. Moreover, each particle also knows the best value so far in the group  $(g_{best})$ among p<sub>bests</sub>. The modified velocity and position of each particle can be calculated using the current velocity and the distance from best previous position of each particle ( $Pb_{ii}$ ) to best particle among all the particles in the group  $(G_i)$ . Velocity and position of each particle can be modified by the following equation:

$$
V_{ij}^{r+1} = W V_{ij}^{r} + C_1 R_1 (P b_{ij}^{r} - P_{ij}^{r}) + C_2 R_2 (G_j^{r} - P_{ij}^{r})
$$
  
(i=1, 2...NP)(i=1, 2,...NG)

$$
y_{j-1}, \, 2, \ldots, N \mathbf{G}) \tag{9}
$$

$$
P_{ij}^{r+1} = P_{ij}^{r} + V_{ij}^{r+1}
$$
 (10)

Where

 $V_{ij}$ <sup>r</sup> is the velocity of j<sup>th</sup> member of i<sup>th</sup> particle at  $r^{th}$ iteration.

 $V_j^{min} \leq V_{ij}^{r} \leq V_j^{max}$ 

 $P_{ij}^{\text{r}}$  is the current position of the j<sup>th</sup> member of i<sup>th</sup> particle at r<sup>th'</sup> iteration

W is the weighing function or inertia weight factor

 $C_1$ ,  $C_2$  are the acceleration constants

 $R_1$ ,  $R_2$  is random number between 0 and 1

NP is the number of particles in a group

NG is the number of member in a particle

The velocity is usually limited to a certain maximum value. PSO using Eq. (9) is called the g<sub>best</sub> model. The particles in the swarm are accelerated to new positions by adding new velocities to their present positions. The new velocities are calculated using Eq. (11) and positions of the particles are updated using Eq. (12).

$$
V_{ij}^{new} = W V_{ij} + C_1 R_1 (P b_{ij}^{best} - P_{ij}) + C_2 R_2 (G_j^{best} - P_{ij})
$$
  
(i=1, 2...NP)(j=1, 2....NG)  

$$
P_{ij}^{new} = P_{ij} + V_{ij}^{new}
$$
 (11)

Suitable selection of inertia weight **w** provides balance between global and local explorations, thus requiring less iteration on average to find a sufficiently optimal solution.

#### **3.2Algorithm for ELD using PSO**

The search procedure for calculating the optimal generation quantity of each unit is summarized as follows:

**1.** In the ELD problems the number of online generating units is the 'dimension' of this problem. The particles are randomly generated between the maximum and the minimum operating limits of the generators and represented using Equation as follows

 $P_{qi} = [P_{i1}, P_{i2, Pi3} \dots I_{id}]$  (i = 1, 2, 3......n)

Where, n means population size, d is the number of generator,  $P^{id}$  is the generation power output of d<sup>th</sup> unit at i particle. The dimension of a population is  $(n * d)$ . These genes in each individual are represented as real values.

**2.** To each individual of the population calculate the dependent unit output from the power balance.

**3.** Calculate the evaluation value of each particle Pgi in the population using the evaluation function given by equation (2).

**4.** Compare each particle's evaluation value with its pbest . The best evaluation value among them pbest is identified as gbest .

**5.** Modify the Velocity of each particle by using the Eq. (9) **6.** Check the velocity constraints of the members of each particle from the following conditions:

**www.ijser.in**

ISSN (Online): 2347-3878 Volume 2 Issue 10, October 2014

If 
$$
V_{ij}^{r+1} > V_j^{max}
$$
, then  $Vijr^{+1} = V_j^{max}$   
If  $V_{ij}^{r+1} < V_j^{max}$ , then  $Vijr^{+1} = V_j^{max}$   
Where  $V_j^{max} = -0.5 P_j^{max}$   
Where  $V_j^{max} = +0.5 P_j^{max}$ 

**7.** Modify the position of each particle using the Eq. (10).  $P_{ij}$ <sup>r+1</sup> must satisfy the constraints, namely the generating limits, described by equation (8). If  $P_{ij}^{r+1}$  violates the constraints, then  $P_{ij}^{r+1}$  must be modified towards the nearest margin of the feasible solution.

**8.** If the evaluation value of each particle is better than previous pbest , the current value is set to be pbest . If the best pbest is better than gbest , the best pbest is set to be gbest .

**9.** If the number of iterations reaches the maximum, then go to step 10. Otherwise, go to step 2.

**10.** The individual that generates the latest gbest is the optimal generation power of each unit with the minimum total generation cost.

# **4. Intelligent Water Drops**

# **4.1. Introduction**

The IWD algorithm was first introduced by Dr. Shah-Hosseini in the year 2007 [9]. The algorithm so far was successfully implemented to the Travelling Salesman problem, n-Queen puzzle, Multidimensional Knapsack problem (MKP) [ 9 ], Smooth trajectory planning [ 10], Robot Path planning [ 11] , Vehicle routing problem [ 12] and Economic Load Dispatch problem [ 13] . It is a natureinspired optimization algorithm inspired from the natural water drops which change their environment to find the near optimal or optimal path to their estimation, ocean or pond. The processes that happen between the water drops of a river and the soil of the river bed formed the basis for this algorithm.IWD algorithm falls in the category of Swarm-Based Optimization algorithms.

# **4.2. Basic intelligent water drops**

We can develop an artificial water drop which possesses the same functionality as a natural water drop. This artificial water drop can be termed as Intelligent Water Drop or IWD for short. The IWDs in the IWD algorithm are created with two main properties:

- 1. The amount of soil it carries, Soil (IWD).
- 2. The velocity that it possesses, Velocity (IWD).

Both of these properties change as the IWD flows in its environment. Consider an IWD moving in discrete finitelength steps in its environment, from its current location i to its next location j, the IWD velocity, velocity (IWD), is increased which is nonlinearly proportional to the inverse of the soil between the two locations i an j, soil(i, j), as shown in equation

$$
\Delta \text{Velocity}(\text{IWD}) \, \alpha^{\text{NL}} \frac{1}{\text{solid}(i,j)} \tag{13}
$$

Here, nonlinearly proportionality is denoted by  $\alpha^{NL}$ . One possible formula, according to [14] is given in eq. (4.2) in which the velocity of the IWD denoted by vel<sup>IWD</sup> (t) is updated by the amount of soil, soil(i, j), between the two locations i and i:

$$
\Delta \text{Vel}^{\text{IWD}}(t) = \frac{\text{av}}{\text{bv} + \text{Cv}.\text{soil2}\alpha(i,j)}\tag{14}
$$

Again the parameters in this equation,  $a_v$ ,  $b_v$ ,  $c_v$  and  $\alpha$  are constant velocity updating parameters that are set for a given problem. The updated velocity of the IWD, vel <sup>IWD</sup>  $(t+1)$  after reaching node j will be equivalent to vel <sup>IWD</sup> (t) +Δ YHO (t). The amount of soil carried by the IWD, soil (IWD), is increased by removing some soil from the path joining the two locations i and j.The amount of the soil added to this motion can be considered as a linear motion and thus the duration of time for the IWD can be calculated by simple laws of physics for linear motion. Thus, the time taken is inversely proportional to the velocity of the IWD, velocity (IWD), and also to the distance between the two positions, d (i,j).

### **4.3 The pseudo code of the IWD is as follows**

Step1. Static and dynamic Parameters initialization. Step2. Put all IWDs on the first node. Step3. Update the velocity of the IWD. Step4. Select an edge to reach to the next node. Step5. Compute the amount of soil (Δsoil) which is gathered by the IWD. Step 6. Update the edge soil and the IWD soil. Step7. IF have all IWDs completed their solutions THEN GOTO step 8 ELSE GOTO Step 4. Step 8. Find the elitist IWDs. Step 9. Perform the local search on elitist IWDs. Step 10. Update the global best solution. Step 11. IF all Elitist IWDs produce the same results THEN GOTO Step 2. ELSE Return the global best. END

# **5. Bat Algorithm**

# **5.1 Introduction**

Bat Algorithm is a metaheuristic optimization algorithm developed by Xin-She Yang in 2010. The Bat algorithm based on the echolocation behaviour of bats.

# **5.2 Echolocation behaviour of bats**

Bats are the only mammals with wings and have the capability of echolocation. They emit a very loud sound pulse and listen for the echo that bounces back from the surrounding objects. Their pulses vary in properties and can be correlated with their hunting strategies, depending on the species. Most bats use short, frequency-modulated (FM) signals. The typical range of frequencies for most bat species are from 25KHz to 100KHz.When hunting for prey, the rate of pulse emission can be increase up to 200 pulses per second, when they fly near their prey.

Microbats use the time delay from the emission and detection of the echo. The time difference between their two ears, and the loudness variations of the echoes will build up the three dimensional scenario of the surrounding.

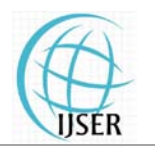

**www.ijser.in**

ISSN (Online): 2347-3878 Volume 2 Issue 10, October 2014

They can detect the distance and orientation of the target, type of the prey and even the moving speed of the prey.

#### **5.3 Idealized rules for BAT Algorithm**

- All bats use echolocation to sense distance, and they also know the food/prey and the obstacles, in some magical way.
- Bats fly randomly with velocity  $V_i$  at position  $X_i$  with a fixed frequency  $f_{min}$ , varying wavelength  $\lambda$  and loudness  $A_0$  to search for prey. They can automatically adjust the wavelength (or frequency) of their emitted pulses and adjust the rate of pulse emission  $r$  in the range of  $[0, 1]$ , depending on the distance of their target.
- Although the loudness can vary in many ways, we assume that the loudness varies from a a large (positive)  $A_0$  to a minimum constant value  $A_{min}$ . In addition to these simplified assumptions, we also use the following approximations. In general, the frequency f in a range of [f<sub>min</sub>, f<sub>max</sub>] corresponds to a range of wavelengths [ $\lambda_{min}$ ,  $\lambda_{\text{max}}$ ]. For simplicity, we can assume f is within [0,  $f_{\text{max}}$ ]. We know that higher frequencies have shorter wavelengths and travel a shorter distance. The rate of pulse emission can be simplified in the range of  $[0, 1]$ , where 0 means no pulse at all, and 1 means maximum rate of pulse emission.

#### **5.4 Movement of bats**

The movement of the bats depending upon the velocity changes with respect to time step. The new solutions  $x_i^{\dagger}$ , and velocities  $v_i^t$ , at time step t are given by;

$$
f_i = f_{min} + (f_{max} - f_{min}) \cdot \beta \qquad (16)
$$

$$
v_i^t = v_i^{t-1} + (x_i^t - x_*)^* f_i
$$
 (17)

$$
\mathbf{x}_{i}^{\ t} = \mathbf{x}_{i}^{\ t-1} + \mathbf{v}_{i}^{\ t} \tag{18}
$$

Where,  $\beta \in [0, 1]$  is a uniformly distributed random vector.  $x*$  is the current global best location (solution), which is located after comparing all the solutions among all the n bats. We can choose  $f_{min}$ ,  $f_{max}$  depending upon the domain size of the optimization problem. Initially, each bat is randomly assigned a frequency within the range  $[f<sub>min</sub>, f<sub>max</sub>]$ .

For the local search, once a solution is selected among the current best solutions, a new solution for each bat is generated locally using random walk;

$$
x_{new} = x_{old} + \varepsilon A^{t}
$$
 (19)

Where,  $\epsilon \in [-1, 1]$  is a random number, while  $A^t = \langle A_i^t \rangle$  is the average loudness of all the bats at this time t.

#### **5.5 Loudness and pulse emission**

The loudness  $A_i$  and the rate of pulse emission  $r_i$  are updated accordingly as the iterations proceed. Once a bat has found its prey loudness decreases and rate of pulse emission increases. Assume  $A_{min} = 0$ , means that a bat has just found the prey and temporarily stop emitting any sound.

$$
A_i^{t+1} = \alpha A_i^t \tag{20}
$$

$$
r_i^{t+1} = r_i^0 [1 - \exp(-\gamma t)] \tag{21}
$$

Where,  $\alpha$  and  $\gamma$  are constants.

#### **5.6 Pseudo code for BAT Algorithm Algorithm:**

#### **BEGIN**

Objective function  $f(x)$ ,  $x = (x_1, x_2, x_3, \ldots, x_d)^T$ Initialize the bat population  $x_i$ , (i = 1, 2, 3. . . n) and  $v_i$ Define pulse frequency  $Q_i$  at  $x_i$ Initialize pulse rates  $r_i$  and loudness  $A_i$ **While**  $(t < Max$ . number of iterations) Generate new solutions by adjusting frequency  $f_i = f_{min} + (f_{max} - f_{min}) * \beta$ and updating velocity  $v_i^t = v$ and updating location  $x_i^t = x$ **if**  $(\text{rand} > r_i)$ Select a solution among the best solutions Generate a local solution around the selected best solutions **end if** Generate new solutions by flying randomly **if** (rand  $\leq$  A<sub>i</sub> & f(x<sub>i</sub>)  $\leq$  f(x<sub>\*</sub>)) Accept the new solutions Increase  $r_i$  and decrease  $A_i$ **end if**  if (rand < A<sub>i</sub> & f(x<sub>i</sub>) < f(x<sub>\*</sub>))<br>Accept the new solutions<br>Increase  $r_i$  and decrease A<sub>i</sub><br>**end if**<br>Rank the bats and find the current best x<sup>\*</sup> **end while**  Post process results and visualization **END**   $v_i^{t-1} + (x_i^t - x_*)$  \*  $f_i$  $x_i^{t-1} + v_i^t$ 

# **6. Case Study and Results**

#### **6.1 Case study on 6 thermal thermal unit systems**

The different methods discussed earlier are applied to one six thermal unit system to find out the minimum cost for any demand. Results of BAT Algorithm are compared with the conventional methods Particle Swarm Optimization (PSO) and Intelligent Water Water Drop (IWD). In this case the only transmission losses and prohibited zone constraints are considered. The maximum number of iterations has been taken as 500. All these simulation are done on MATLAB 2011 environment.

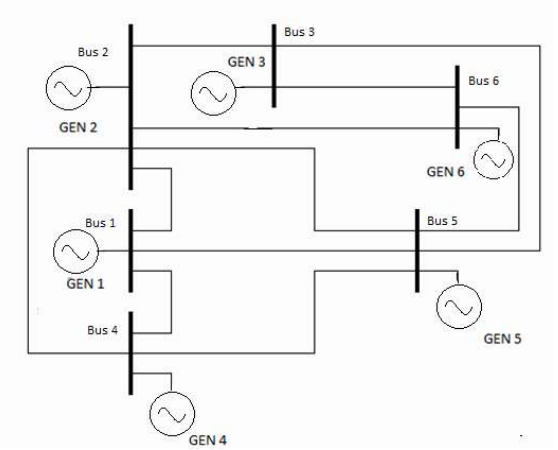

**Figure 1:** Single line diagram of 6-unit thermal plant

**www.ijser.in**

ISSN (Online): 2347-3878

Volume 2 Issue 10, October 2014

**Table 1:** capacity and coefficients data of six unit thermal

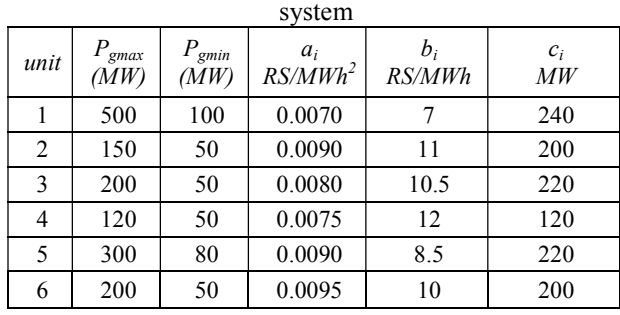

The Six generating units considered are having different characteristic. Their cost function characteristics are given by following equations:

 $F1 = 0.0070 P1<sup>2</sup> +7 P1 + 240 RS/Har$  $F2 = 0.0090 P2^2 + 11 P2 + 200 RS/Har$  $F3 = 0.0080 P3^2 + 10.5 P3 + 220 RS/Har$  $F4 = 0.0075 P4^2 + 12 P4 + 120 RS/Har$  $F5 = 0.0090 P5^2 + 8.5 P5 + 220 RS/Har$  $F6 = 0.0095 P6^2 + 10 P6 + 200 RS/Har$ 

:FR

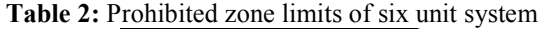

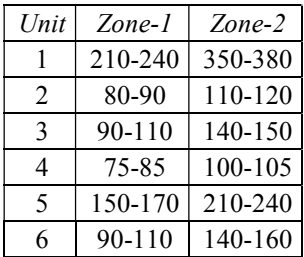

According to the constraints considered in this work among inequality constraints only active power constraints are constraints are considered. There operating limit of maximum and minimum power are also different. The unit operating ranges are:

 100 MW ≤ P1 ≤ 500 MW 50 MW ≤ P2 ≤ 150 MW 50 MW ≤ P3 ≤ 200 MW 50 MW  $\leq$  P4  $\leq$  120 MW  $80$  MW  $\leq$  P5  $\leq$  300 MW 50 MW  $\leq$  P6  $\leq$  200 MW

The transmission line losses can be calculated by knowing the loss coefficient. The  $B_{ii}$  Coefficient matrix is given by

#### $B_{ii}$ =

0.0224 0.103 0.0016 -0.0053 0.0009 -0.0013 0.0103 0.0158 0.0010 -0.074 0.0007 0.0024 0.0016 0.0010 0.0474 -0.0 -0.0060 -0.0350 -0.0053 -0.0074 -0.0687 0.3464 0.0105 0.0534 0.0009 0.0007 -0.0060 0.0105 0.0119 0.0007 -0.0013 0.0024 -0.0350 0.0534 0.0007 0.2353 and  $B_{io}$  = [-0.0005 0.0016 -0.0029 0.0060 0.0014 0.0015]  $B_{oo} = 0.0011$ 

**6.2 PSO method** 

The Parameters c1, c2 and inertia weight are selected for

best convergence characteristic. Here,  $c1 = 2.0$  and  $c2 = 2.0$ Here the maximum value of w is chosen 0.9 and minimum value is chosen 0.4.the velocity limits are selected as  $V_{\text{max}}$ = 0.5  $*$  P<sub>max</sub> and the minimum velocity is selected as V<sub>min</sub>=- $0.5 * P_{min}$ .

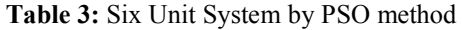

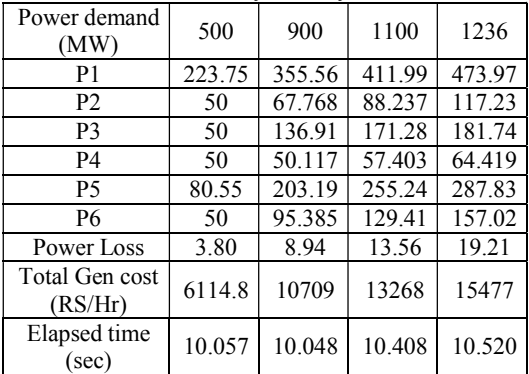

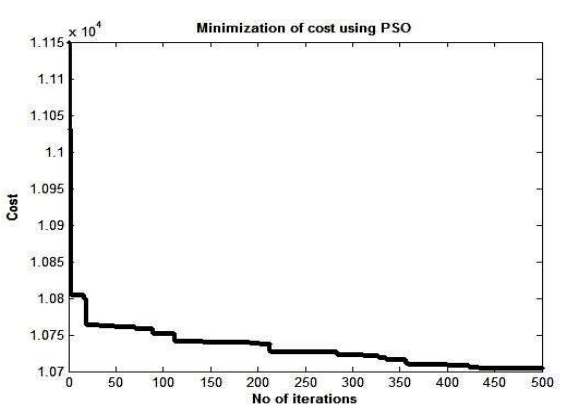

**Figure 2:** Cost curve of 900MW demand by PSO method

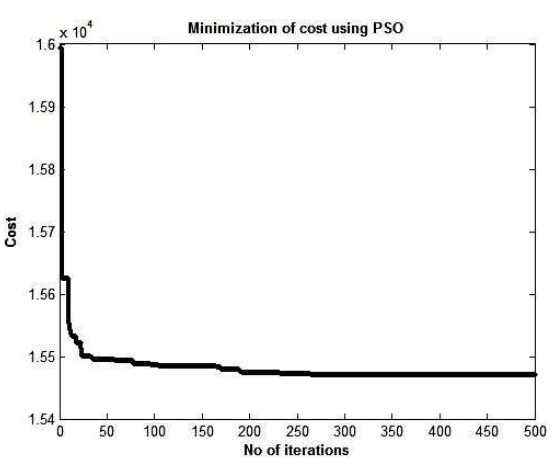

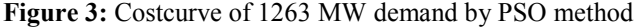

#### **6.3. BAT Algorithm method**

The parameters of algorithm used for simulation are selected for best convergence characteristic. Here,  $n = 100$ (size of population), N\_gen=500 (no of iterations), A= 0.9(loudness),  $r= 0.1$ (rate of pulse emission),  $Q_{min} = 0$  and  $Q_{\text{max}} = 2$ (frequency). There are 100 no of bats are selected in the population. For different value of n and N\_gen, the cost curve converges in the different region. So, the best value is taken for the minimum cost of the problem. If the no of bats are increased in population then cost curve converges faster. It can be observed the loss has no effect on the cost characteristic.

Volume 2 Issue 10, October 2014

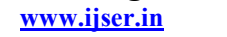

ISSN (Online): 2347-3878

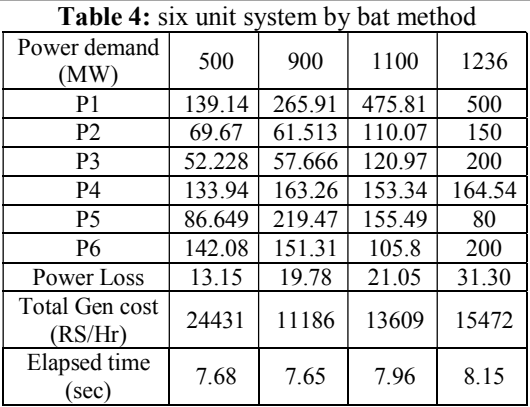

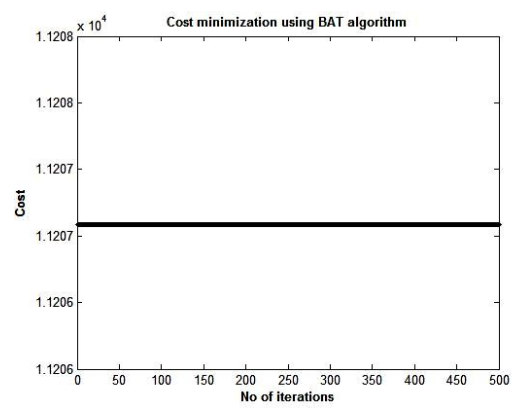

**Figure 4:**.Cost curve of 900MW demand by BAT Algorithm method

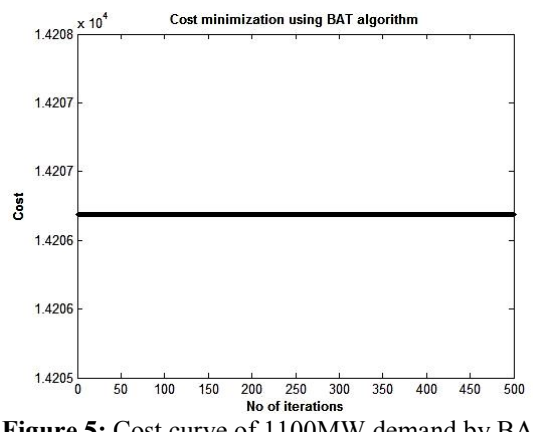

**Figure 5:** Cost curve of 1100MW demand by BAT Algorithm method

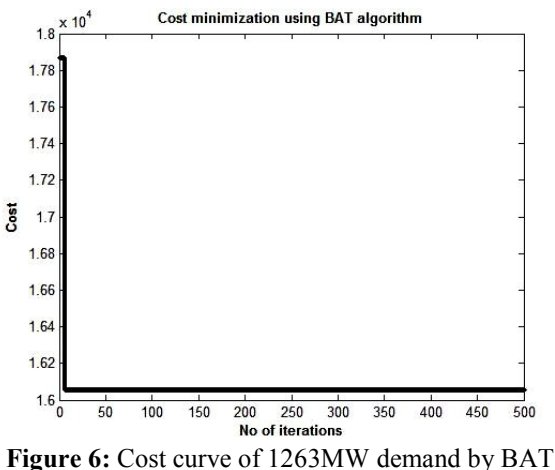

Algorithm method

**6.4 IWD Method** 

**Table 5:** six unit system by IWD method [16]

| Power demand<br>(MW)      | 1236   |
|---------------------------|--------|
| P <sub>1</sub>            | 447.49 |
| P <sub>2</sub>            | 173.32 |
| P3                        | 263.47 |
| <b>P4</b>                 | 139.09 |
| P5                        | 165.47 |
| <b>P6</b>                 | 87.12  |
| Power Loss                | 12.98  |
| Total Gen cost<br>(RS/Hr) | 15450  |
| Elapsed time<br>(sec)     | 10.79  |

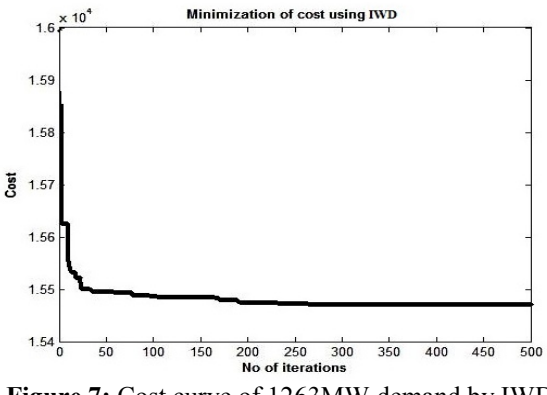

**Figure 7:** Cost curve of 1263MW demand by IWD method

#### **6.5. Comparison of methods at 1236 mw**

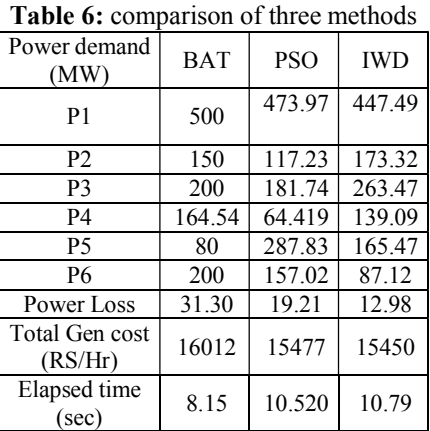

It has been observed that based on results obtained from table 6 , The BAT algorithm is very efficient and takes very less time to convergence around 8.15 sec where as in PSO takes around 10.52 sec to converge. Bat algorithm has been compared with the PSO, IWD algorithms and it has been found that, it gives minimum cost of 16,012 Rs/hrs with minimum loss of 31.30 MW at 1263 power demand. The convergence characteristic of the BAT method for 6-unit system is shown in Figs (1-7).All the methods give the minimum cost are not always equal. The performance depends on randomly generated particle in PSO, The static and dynamic parameters in IWD and bats movements in BAT ALGORITHM .Sometimes PSO gives better result and sometimes BAT gives better result. But convergence is

**www.ijser.in**

ISSN (Online): 2347-3878 Volume 2 Issue 10, October 2014

good in BAT ALGOITHM compare to remaining exist methods.

# **7. Conclusion and Future Scope**

IISER

The most economical operation of modern power systems is allocate the optimal power generation from different units at the lowest cost possible while meeting all system constraints. Economic Load Dispatch (ELD) is a method to schedule the power generator outputs with respect to the load demands. Economic Load dispatch problem here solved for a six thermal unit system with only transmission losses considered. The three different methods are performing in the MATLAB environment. The problem of six units system when transmission losses are solved by three different methods. In conventional methods better cost is obtained but the problem converges when parameters varied randomly. The cost characteristic takes many numbers of iterations to converge. In BAT ALGORITHM the cost characteristic converges in less elapsed time when compared with PSO and IWD methods. In BAT ALGORITHM the selection of parameters are very important. The best results were obtained when number of population is decreased. In BAT ALGORITHM method selection of parameters are important. So, the parameters may be optimized by using the ANN method. Any other method can be applied with PSO to improve the performance of the BAT method. Here the loss co-efficient are given in the problem. The work may be extended for the problem where transmission loss co-efficient are not given. In that case the loss co-efficient can be calculated by solving the load flow problem.

# **References**

- [1] S. Biswal, A. K. Barisal, A. Behera and T. Prakash "Optimal Power Dispatch Using BAT Algorithm" IEEE Trans. Power Syst, 978-1-4673-6150- 7/13/\$31.00 \_ IEEE.
- [2] Saumendra Sarangia a thesis on "particle swarm optimization applied to Economic load dispatch" ,NIIT
- [3] IEEE Committee Report, Present practices in the economic operation of power systems, IEEE Trans. Power Appa. Syst., PAS-90 (1971) 1768–1775.
- [4] B.H. Chowdhury and S. Rahman, A review of recent advances in economic dispatch, IEEE Trans. Power Syst, 5 (4) (1990), pp. 1248–1259.
- [5] J.A. Momoh, M.E. El-Hawary and R. Adapa, A review of selected optimal power Flow literature to 1993, Part I: Nonlinear and quadratic programming approaches, IEEE Trans-Power. Syst.
- [6] D.C. Walters and G.B. Sheble, Genetic algorithm solution of economic dispatch with valve point loading, IEEE Trans. Power Syst., 8 (August (3)) (1993).
- [7] D.C. Walters and G.B. Sheble, Genetic algorithm solution of economic dispatch with valve point loading, IEEE Trans. Power Syst., 8 (August (3)) (1993).
- [8] Xin-She Yang (2010), "A New Metaheuristic Bat-Inspired algorithm in J R Gonzalez et al.(Eds.), Nature Inspired Cooperative Strategies for Optimization (NISCO 2010), studies in Computational Intelligence.
- [9] N. Sinha, R. Chakrabarti and P.K. Chattopadhyay, Evolutionary programming techniques for economic load dispatch, IEEE Evol. Comput., 7 (February (1)) (2003).
- [10] H.T. Yang, P.C. Yang and C.L. Huang, Evolutionary programming based economic dispatch for units with nonsmooth fuel cost functions, IEEE Trans. Power Syst.
- [11] A.J. Wood and B.F. Wollenberg, Power Generation, Operation, and Control (2nd ed.), Wiley, New York .
- [12]W.M. Lin, F.S. Cheng and M.T. Tsay, An improved Tabu search for economic dispatch with multiple minima, IEEE Trans. Power Syst., 17 (February (1)) (2002)
- [13] P. Attaviriyanupap, H. Kita, E. Tanaka and J. Hasegawa, A hybrid EP and SQP for dynamic economic dispatch with nonsmooth fuel cost function, IEEE Trans. Power Syst., 17 (May (2)) (2002), pp. 411–416.
- [14] X. S. Yang. Bat algorithm for multi-objective optimization. International Journal of Bio-Inspired Computation. 2011, 3(5): 267-274.
- [15] A.I. Selvakumar and K. Thanushkodi, A new particle swarm optimization solution to nonconvex economic dispatch problems, IEEE Trans. Power Syst,. 22
- [16] HamedShah-Hosseini, "The intelligent water drops algorithm: a nature- inspired swarm-based optimization algorithm", International Journal of Bio-Inspired Computation, Vol.1, Nos. 1and2, pp.71-79, 2009.
- [17] Shah-Hosseini. H, "Optimization with the Nature-Inspired Intelligent Water Drops Algorithm", Int. Journal of Intelligent Computing and Cybernetics.
- [18]Rayapudi, S. R. (2011). An intelligent water drop algorithm for solving economic load dispatch problem. International Journal of EE E 5, 43-49.

# **Authors Profile**

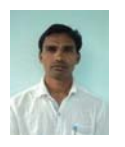

**Mr. Ramesh Chevuru** received the B.Tech degree in Electrical and Electronics Engineering from Sri Venketeswara University College of Engineering, Tirupati, Andhra Pradesh, India and he is currently pursuing M.Tech in the same

Institution. He had 6 years experience in teaching as Assistant professor in C.R.E. College, Tirupati, Andhra Pradesh.

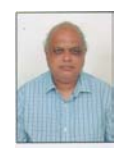

**Dr. G. V. Marutheswar** received the B.Tech, M.Tech and PHD degrees from Sri Venkateswara University College of Engineering, Tirupati, Andhra Pradesh, India. He is currently working as professor at EEE

Department in Sri Venkateswara University College of Engineering.